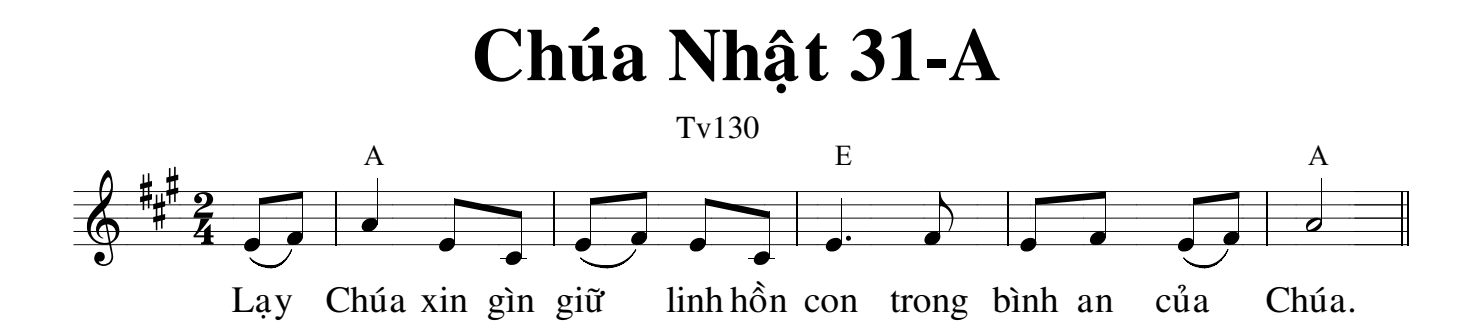

1. Lay Chúa, lòng con không tư đắc, và mắt con chẳng ngước nhìn cao, con cũng không lo nghĩ những việc lớn lao, hay là những điều qúa tâm trí mon.

2. Nhưng con lo giữ linh hồn cho êm can và thanh thần. Như trẻ thơ sống trong lòng thân mẫu, linh hồn con cũng như thế ở trong con.

3. Israel hãy cậy trông vào Chúa, tự bây giờ và cho đến muôn đời.

## Câu Xướng Trước Phúc Âm

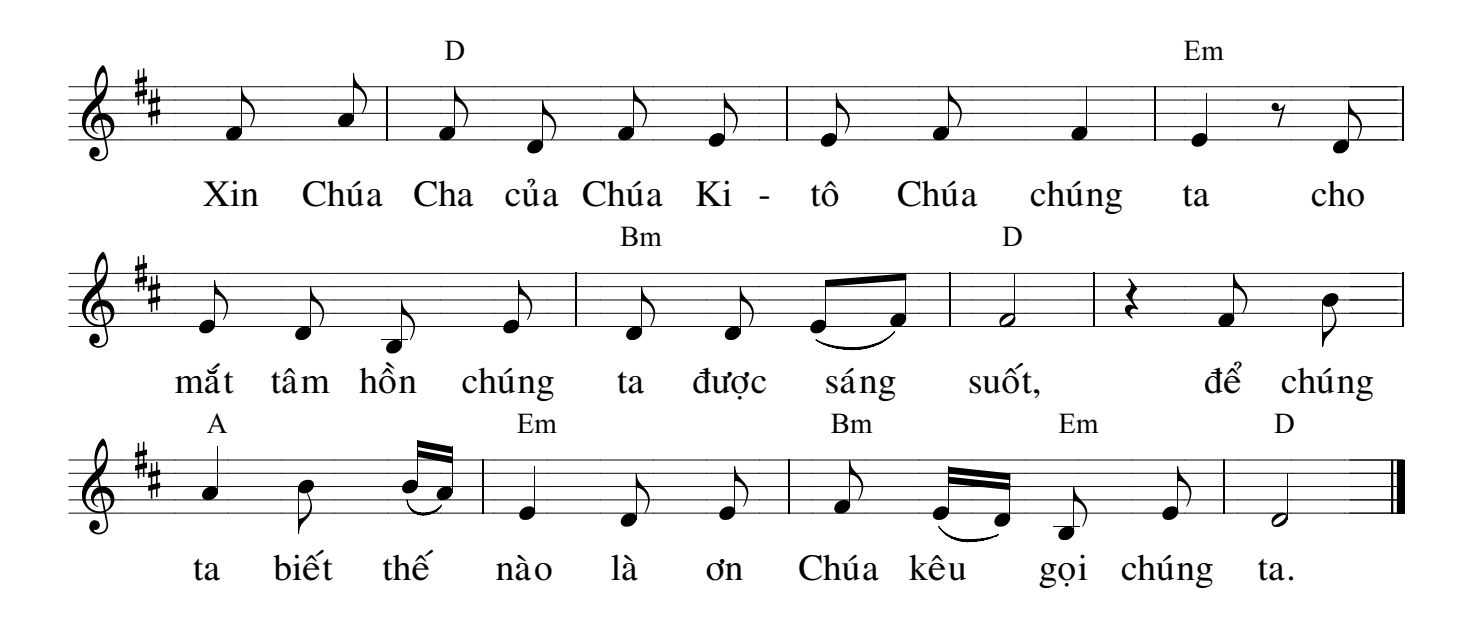